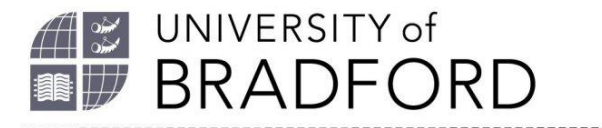

# **A quick introduction to APA 7**

This short guide introduces you to the American Psychological Association (APA) referencing style APA 7. It is based on the APA's official style guide. APA 7 is used by all students on Psychology courses at the University of Bradford who start their course Autumn 2020 onwards.

### **Getting started**

The online tutorial *[Academic Writer Tutorial: Basics of Seventh Edition APA](https://extras.apa.org/apastyle/basics-7e/?_ga=2.164973503.1242403599.1597402779-805880.1597402779#/)* will give you a good overview of referencing with APA 7. It has 4 short sections on referencing:

- In-text citations
- Paraphrasing and Quotations
- Reference list entries
- Order and format of the reference list.

### **Reference examples**

You can *[find detailed examples on the APA website](https://apastyle.apa.org/style-grammar-guidelines/references/examples)*. There is also a quick guide on how to reference common sources: *[Journal articles, books and chapters in an edited book.](https://apastyle.apa.org/instructional-aids/reference-guide.pdf)*

#### **References for common sources:**

Book: Provide the author, year of publication, title, and publisher of the book. Include any edition information in parentheses after the title, without italics. Example:

Sapolsky, R.M. (2017). *Behave: The biology of humans at our best and worst*. Penguin **Books** 

Online Journal article: If a journal article has a DOI\* include it. Include the issue number. If the journal article does not have a DOI and is from an academic research database, end the reference after the page range. The reference in this case is the same as for a print journal article. A *[journal](https://apastyle.apa.org/instructional-aids/journal-article-reference-checklist.pdf)  [article reference checklist](https://apastyle.apa.org/instructional-aids/journal-article-reference-checklist.pdf)* is available.

Example:

Grady, J. S., Her, M., Moreno, G., Perez, C., & Yelinek, J. (2019). Emotions in storybooks: A comparison of storybooks that represent ethnic and racial groups in the United States. *Psychology of Popular Media Culture*, *8*(3), 207-217. *<https://doi.org/10.1037/ppm0000185>*

\* What is a DOI? A digital object identifier (DOI) is a unique number assigned by the publisher to electronic content so that it forms a persistent link to its location on the internet. The DOI is typically located on the first page of an electronic journal article and should be included in journal article references.

The University of Bradford retains copyright for this material, which may not be reproduced without prior written permission. If you need to view this document in an alternative format or have any comments on the content email: *[lib-webadmin@bradford.ac.uk](mailto:lib-webadmin@bradford.ac.uk)*

Webpage: For a page from an organization's website without individual authors, use the name of the organization as the author. Provide as specific a date as possible for the webpage. End the reference with the URL. Example:

World Health Organization. (2018, May 24)*. The top 10 causes of death*. *<https://www.who.int/news-room/fact-sheets/detail/the-top-10-causes-of-death>*

### **Creating an APA Style reference list**

Follow the detailed instructions in the *[Creating an APA Style reference list guidance](https://apastyle.apa.org/instructional-aids/creating-reference-list.pdf)*.

The reference list is the last page of your paper. References begin on a separate page from the last page of your writing. Put the word "References" at the top centre of the page.

Your reference list is alphabetized according to the first word of each end reference. The reference list is double spaced and formatted using a hanging indent. *[Watch this short video to](https://www.youtube.com/watch?v=L70Fs0EwBnk)  [learn how to create hanging indents in Word](https://www.youtube.com/watch?v=L70Fs0EwBnk)*.

## **Need further help with APA 7 referencing?**

Try the Library's *[referencing help pages](https://www.bradford.ac.uk/library/find-out-about/referencing/)*

*[Email your Subject Librarian for Psychology](https://www.bradford.ac.uk/library/subject-support/social-sciences/psychology/)*

*[Book an appointment with a librarian](https://bradford.libcal.com/appointments)*

Copies of the publication manual of APA 7 style are available in the library, do a search on Summon to find.